# CURSO REVIT NIVEL 2 [25 h]

## Primavera 2021

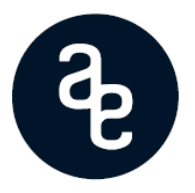

**Objetivo del curso:** profundizar en los conocimientos de modelado, configuración y personalización mediante distintos **ejercicios arquitectónicos**.

Introducir las **familias** en el entorno de Revit, pensar su geometría y qué pasos realizar para conseguir familias paramétricas personalizables para nuestros proyectos.

Adquirir una visión general de la disciplina de **Revit Estructuras**, modelando en varios ejercicios, estructuras de hormigón, acero y madera; utilizando vigas, pilares, zapatas, cerchas y demás elementos estructurales.

El programa ha sido elaborado y diseñado por: **Ana Pilar Alba Roque.**

## Índice de contenidos:

#### Bloque 1: Muros avanzados:

- Envolventes de muros.
- Modificar estructura vertical, barridos y telares.
- Muros superpuestos, embebidos y apilados.
- Dividir cara: pinturas y estampados.
- Piezas, desplazar vistas, montajes.

#### Bloque 2: Muros cortina avanzados:

- Incrustaciones, paneles y puertas.
- Sistemas de muro cortina.
- Creación y diseño de paneles de muros cortina.

#### Bloque 3: Introducción a Familias:

- Clasificación de familias.
- Plantillas de familia, modelo genérico métrico.
- Creación, parametrización y tipos. Catálogos de familias.
- Formulación.

#### Bloque 4: Masas complejas:

- Creación de masas *insitu.*
- Muro por cara.
- División de superficie y patrones.
- Masas anidadas con parámetros.

#### Bloque 5: Cubiertas avanzadas:

- Cubierta por extrusión, por cara y huecos.
- Cubierta por perímetro, aleros, impostas y canalones.
- Creación de buhardillas.
- Cubierta acristalada.
- Cubierta paramétrica.

#### Bloque 6: Iluminación y renders:

- Colocación y grupos de luces.
- Configuración del sol y estudio solar.
- Opciones de renderizado en Cloud (Autodesk 360)
- Exportación y sincronización de Revit a Lumion.

## Bloque 7: Revit Estructuras:

- Interfaz, copiar y supervisar.
- Estructuras de hormigón y hormigón prefabricado.
- Acero, cerchas y sistemas de vigas. Conexiones estructurales.
- Estructuras de madera.
- Ejercicio estructura puente de hormigón y acero.

## Bloque 8: Topografías avanzadas:

- Emplazamiento y gestión de coordenadas.
- Topografías desde: AutoCAD, archivo *.txt.* Cad to Earth.
- Etiquetar curvas, plataformas de construcción.
- Herramientas avanzadas.

## Bloque 9: Anotación y visualización avanzada:

- Leyendas de habitación, leyendas de color, etiquetas de habitación.
- Áreas de alquiler, leyendas de áreas.
- Personalización de símbolos.
- Notas clave y etiquetas.
- Creación de leyendas desde cero y leyendas de notas clave.
- Gestionar estilos de línea y sombreados.
- Nubes de revisión, llamadas, vista de diseño y cajas de referencia.
- Componentes de detalle, detalle repetido y componente de leyenda.

## Bloque 10: Plantillas de vista y cartelas avanzadas:

- Plantillas de vista y aplicación de filtros.
- Plantillas de planos parametrizadas.
- Plantillas de proyecto personalizadas.

## Bloque 11: Opciones y herramientas avanzadas:

- Planos de techo reflejado y regiones de plano.
- Vista subyacente y duplicar vista como dependiente.
- Limpiar y transferir normas de proyecto.
- Opciones de diseño.
- Fases de proyecto.
- Recorridos de evacuación.
- Gestionar proyecto.
- Creación de grupos de elementos y vínculos.
- Organización del navegador de proyectos.